## SAP ABAP table /SAPSRM/SOCO\_SRH {Generated Table for View}

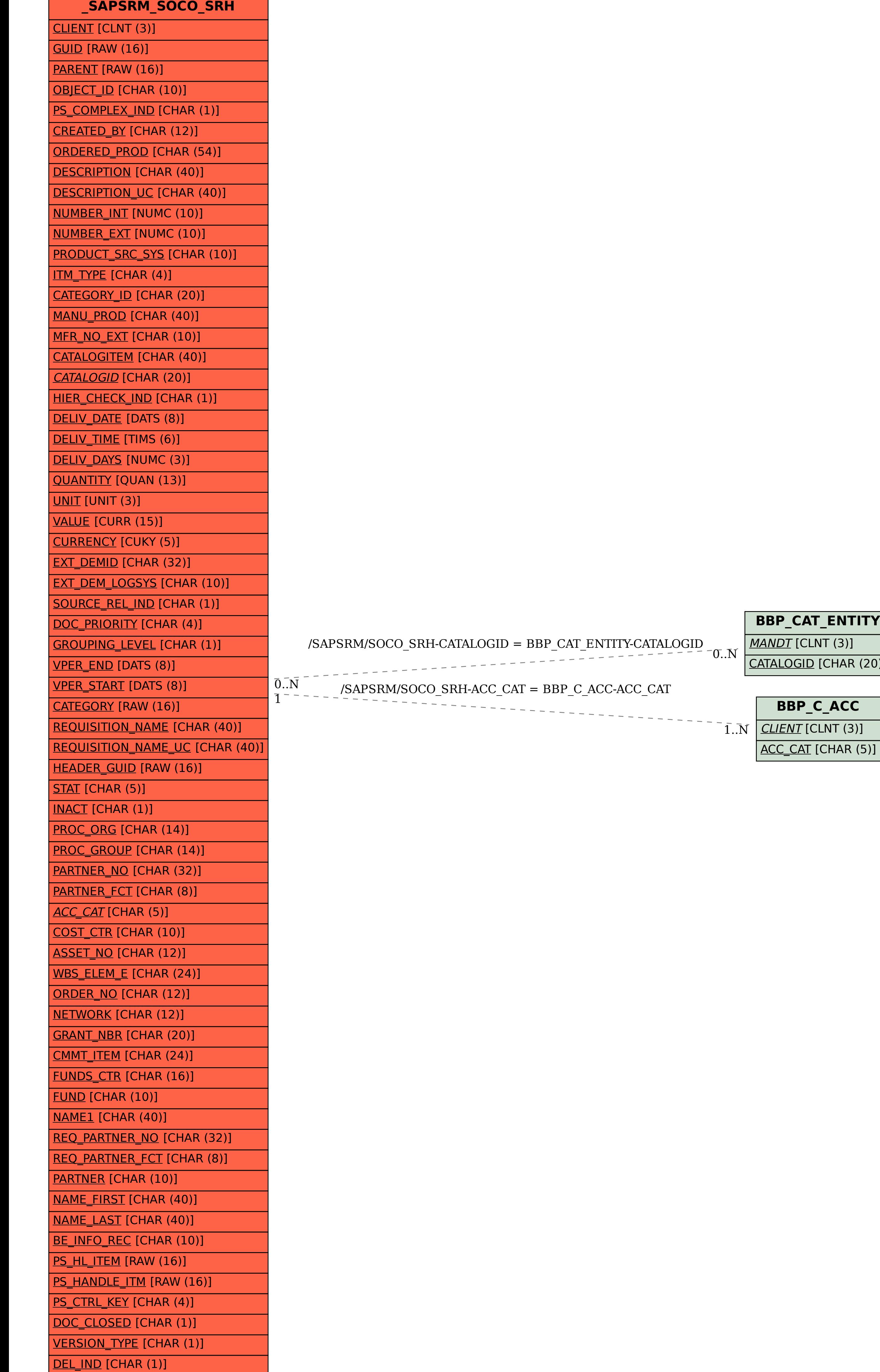

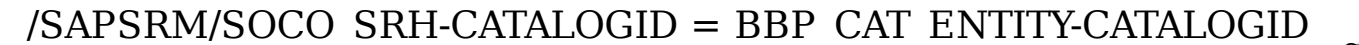

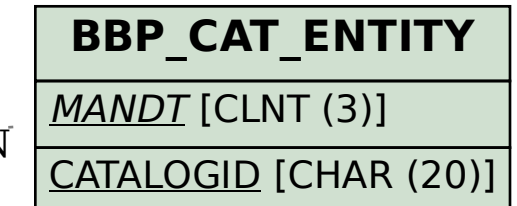